## TP9

## **Matrices**

La bibliothèque numpy permet de créer des tableaux (array) à une ligne, nous l'avons déjà vu, mais également des tableaux à plusieurs lignes et donc des matrices.

## In [1]: **import numpy as np**

Pour créer la matrice

$$
A = \begin{pmatrix} 1 & 2 & 3 \\ 4 & 5 & 6 \end{pmatrix}
$$

on procède ainsi

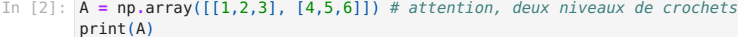

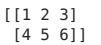

## Exercice 1

À l'aide du document de cours listant des commandes sur les matrices, répondre aux questions suivantes.

1. Définir la matrice  $B = \begin{pmatrix} 0 & -1 \\ 4 & 7 \\ -8 & 2 \end{pmatrix}$ .  $0 -1$ 4 7 −8 2  $\left( \frac{1}{2} \right)$ 

In  $[3]$ :  $B = np.array([0, -1], [4, 7], [-8, 2]])$ 

2. Afficher la transposée de  $B$ .

In [4]: np.transpose(B)

 $Out[4]:$  array( $[0, 4, -8],$  $\begin{bmatrix} -1, & 7, & 2 \end{bmatrix}$ 

3. Créer la matrice identité de taille 3, on l'appelera  $I$ .

In  $[5]$ :  $I = np.\text{eye}(3)$ print(I)

[[1. 0. 0.]

 $[0.1.0.1]$  $[0. 0. 1.]$ 

4. Calculer IB avec in produit matriciel. Écrire un booléen qui vérifie que  $IB = B$  .

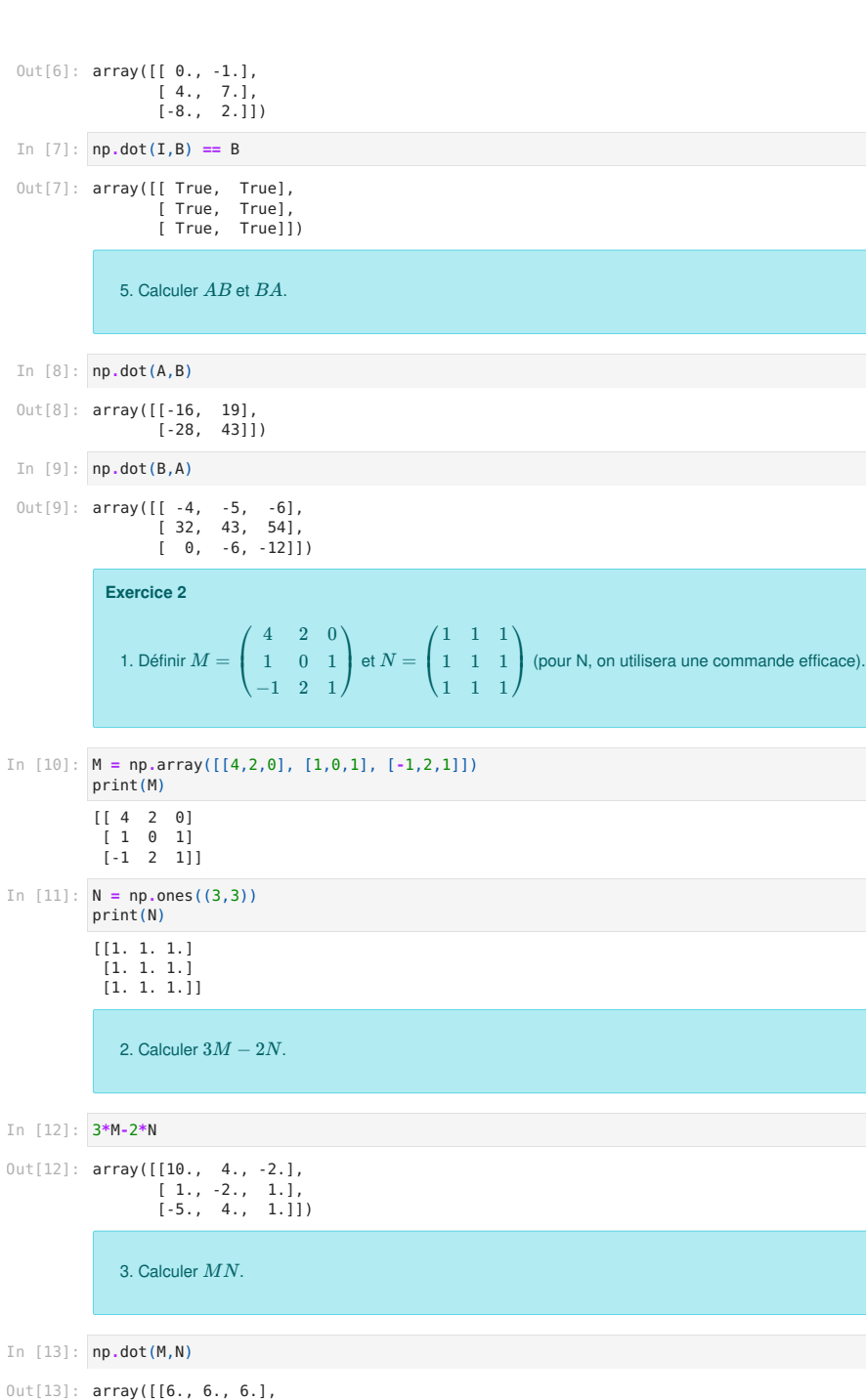

 [2., 2., 2.],  $[2., 2., 2.]$ 

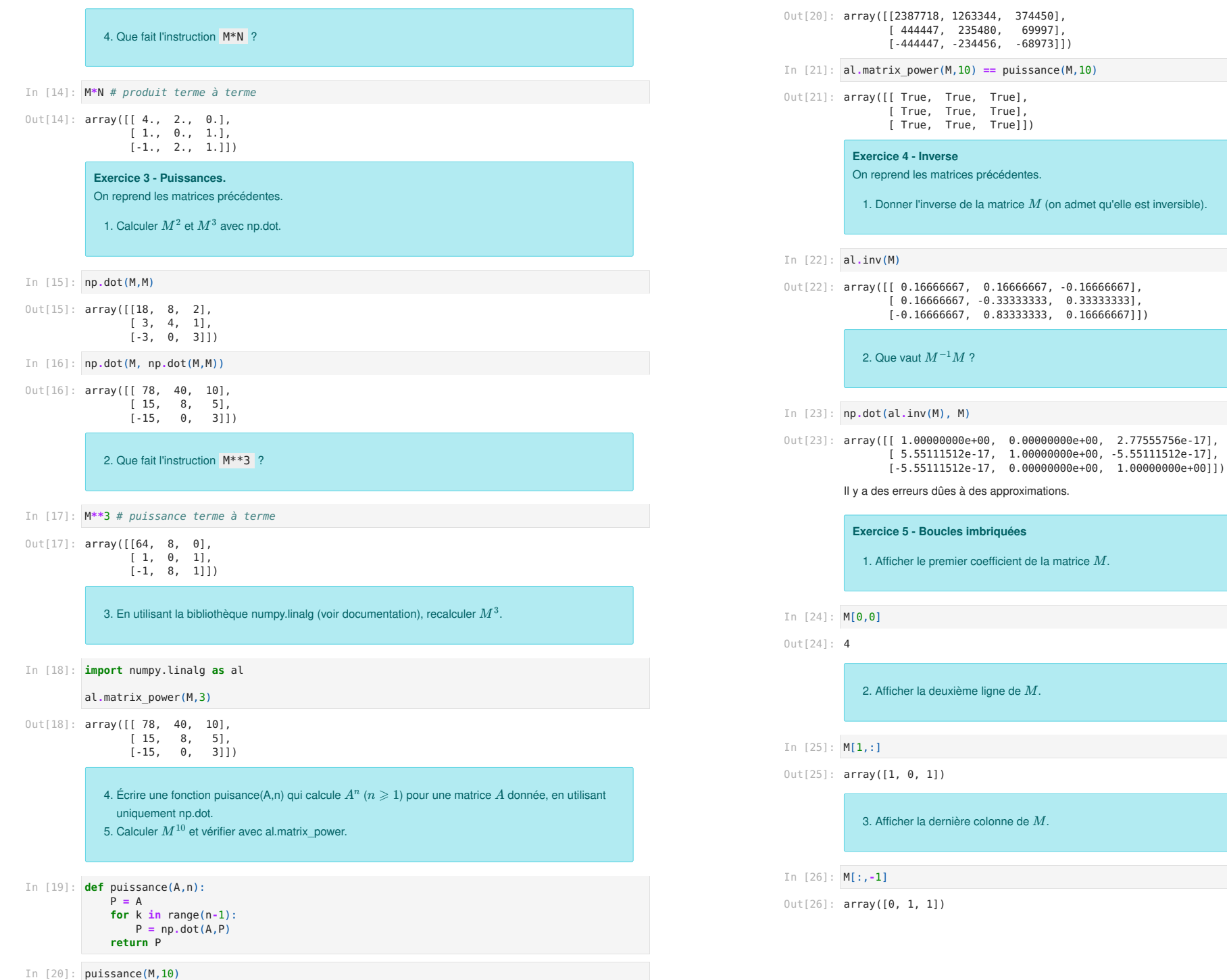

4. On souhaite définir la matrice  $C = (c_{i,j})_{0 \leq i \leq 2, 0 \leq j \leq 3}$  telle que  $c_{i,j} = i - j$  (on utilise ici la numérotation python). Compléter le programme.

In [27]: # On définit C comme la matrice nulle de taille correcte  $C = np \cdot zeros((3, 4))$ 

> # On va ensuite modifier chacun des cij avec deux boucles for imbriquées for  $i$  in range $(3)$ : for  $i$  in range $(4)$ :

 $C[i,j] = i-i$ 

print(C)

 $[0 \cdot 1 \cdot 2 \cdot 3]$  $\begin{bmatrix} 1. & 0. & -1. & -2.1 \end{bmatrix}$  $\begin{bmatrix} 2. & 1. & 0. & 1.1 \end{bmatrix}$ 

> 5. Définir la matrice  $D=(d_{i,j})_{1\leq i\leq 4,1\leq j\leq 3}$  telle que  $d_{i,j}=ij$  (attention, ici la numérotation commence à 1, comme en maths).

```
In [28]:
# On définit D comme la matrice nulle de taille correcte
        D = np \cdot zeros((4,3))
```
# On va ensuite modifier chacun des dij avec deux boucles for imbriquées for i in  $range(4)$ :

for  $j$  in range $(3)$ :  $D[i, j] = (i+1)*(j+1)$ print(D)

[[ 1. 2. 3.]  $[2. 4. 6.]$ 

[ 3. 6. 9.]

 $[4, 8, 12.]$ 

6. Écrire une fonction qui calcule la somme des éléments d'une matrice (sans utiliser np.sum). Pour la vérification des résultats, on pourra utuliser np.sum.

In  $[29]$ : **def** somme $(A)$ :

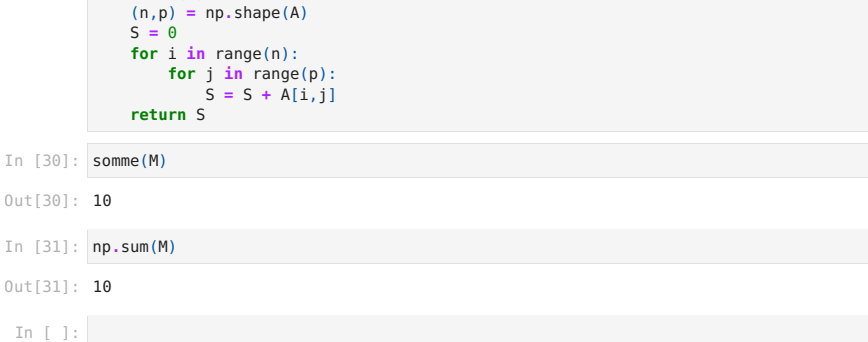